# Timide introduction aux mathématiques discrètes

#### Guillaume CONNAN & Thierry BRUGÈRE

IUT de Nantes - Dpt d'informatique

19 septembre 2011

 $QQQ$ 

 $\Xi$  )  $\rightarrow$   $\Xi$  )

 $\leftarrow$   $\Box$ 

(IUT de Nantes - Dpt d'informatique ) 1 / 43

# Sommaire

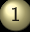

#### 1 [Calcul booléen](#page-2-0)

- [Algèbre de Boole](#page-3-0)
- **[Fonctions booléennes](#page-53-0)**
- **[Portes logiques](#page-71-0)**
- **[Minimisation de circuits](#page-75-0)**
- 2 [Un peu de Python](#page-85-0)
- **[fonctions](#page-86-0)**
- [La structure conditionnelle](#page-88-0)

 $4$  ロ  $\rightarrow$   $4$   $\oplus$   $\rightarrow$   $\rightarrow$ 

- Les boucles « tant que »
- **Les** listes
- **[Les dictionnaires](#page-95-0)**
- $\bullet$  Les boucles  $\&$  pour  $\gg$

 $\equiv$   $\rightarrow$ Ξ

## Sommaire

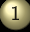

#### 1 [Calcul booléen](#page-2-0)

- [Algèbre de Boole](#page-3-0)
- **[Fonctions booléennes](#page-53-0)**
- **[Portes logiques](#page-71-0)**
- **[Minimisation de circuits](#page-75-0)**
- 2 [Un peu de Python](#page-85-0)
- 
- 

 $A \sqcap B$   $A \sqcap B$   $B$   $A \sqsubseteq B$   $A \sqsubseteq B$   $B$ 

- 
- 
- 
- 

<span id="page-2-0"></span>Ξ

## Sommaire

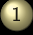

#### 1 [Calcul booléen](#page-2-0)

#### [Algèbre de Boole](#page-3-0)

- [Fonctions booléennes](#page-53-0)
- 
- 
- 2 [Un peu de Python](#page-85-0)
- 
- 

 $A \sqcap B$   $A \sqcap B$   $B$   $A \sqsubseteq B$   $A \sqsubseteq B$   $B$ 

- 
- 
- 
- 

<span id="page-3-0"></span>Ξ

# $(\mathcal{P}(E), \cup, \cap, \mathbb{C}_E, \subseteq, \emptyset, E)$

(IUT de Nantes - Dpt d'informatique ) 5 / 43

<span id="page-4-0"></span>m

# $(\mathcal{P}(E), \cup, \cap, \mathbb{C}_E, \subseteq, \emptyset, E)$

 $(\mathcal{B}, +, \cdot, \overline{a}, \leq, 0, 1)$ 

K ロ ▶ K @ ▶ K ミ ▶ K ミ ▶

m

<span id="page-5-0"></span> $\mathcal{O}\cup\mathcal{O}$ 

(IUT de Nantes - Dpt d'informatique ) 5 / 43

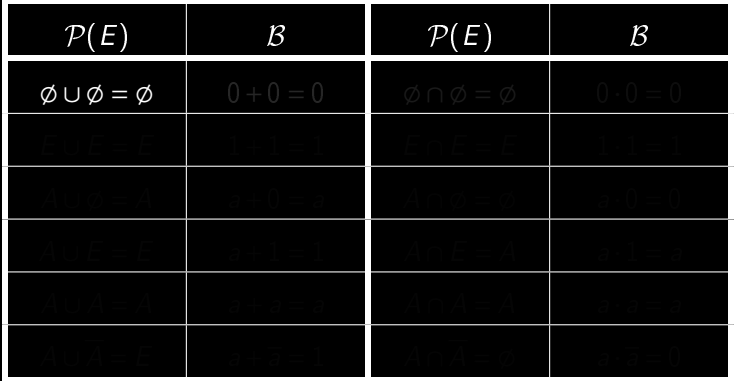

<span id="page-6-0"></span>

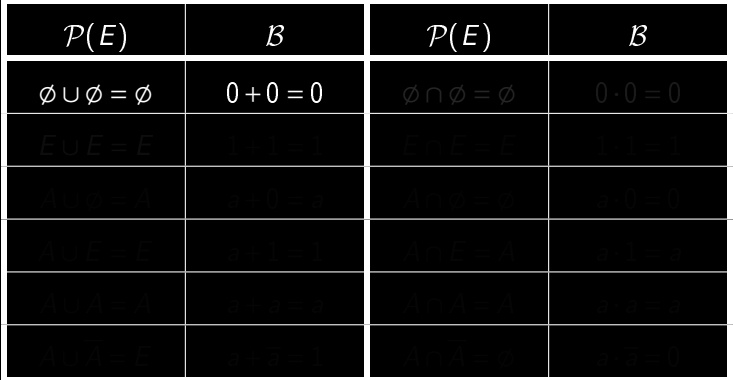

<span id="page-7-0"></span>

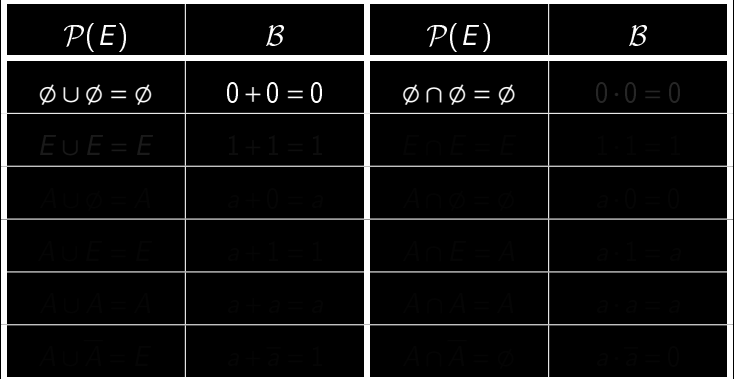

<span id="page-8-0"></span>

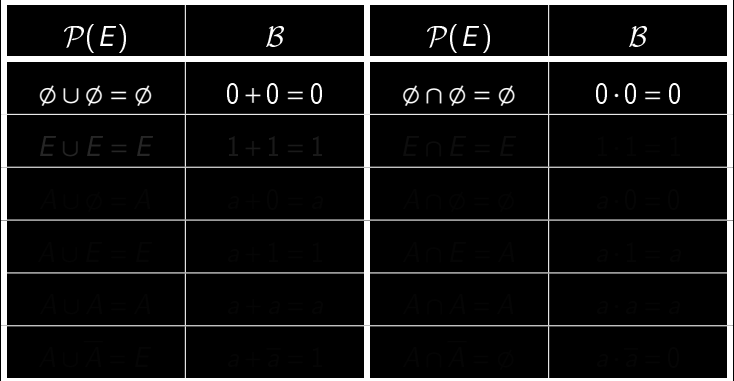

<span id="page-9-0"></span>

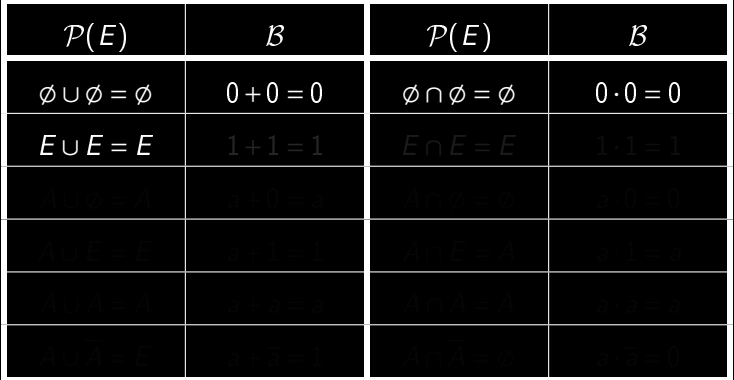

<span id="page-10-0"></span>

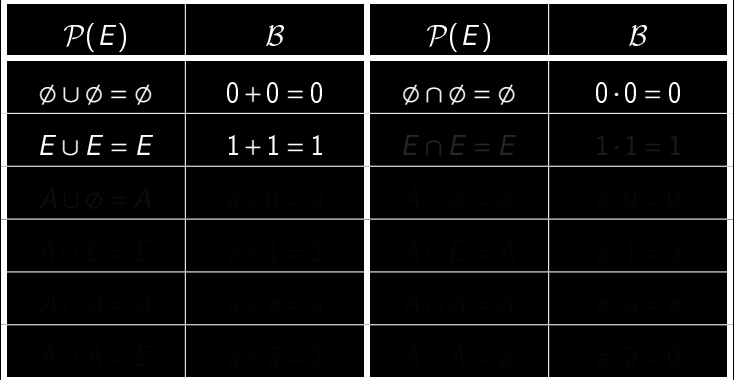

<span id="page-11-0"></span>

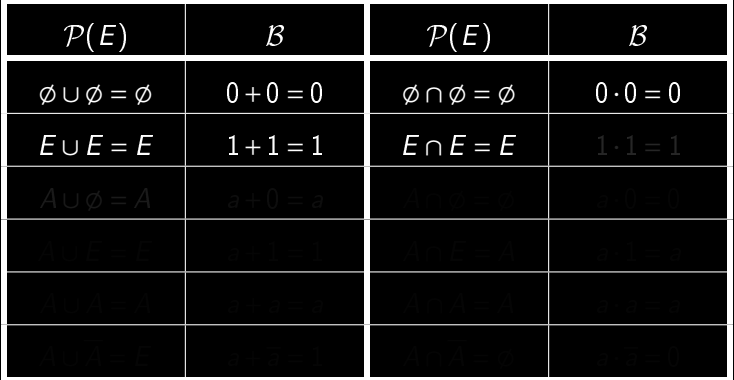

<span id="page-12-0"></span>

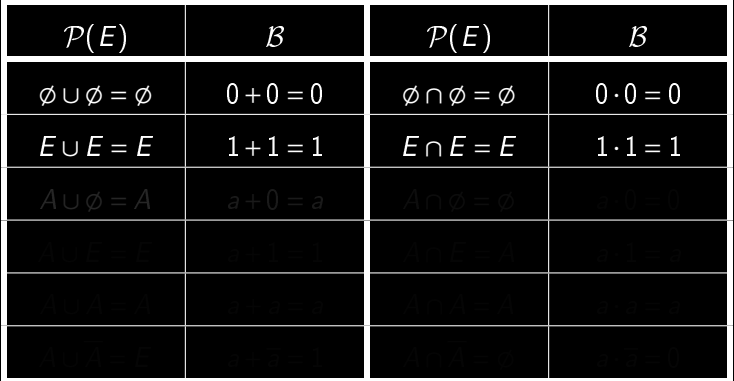

<span id="page-13-0"></span>

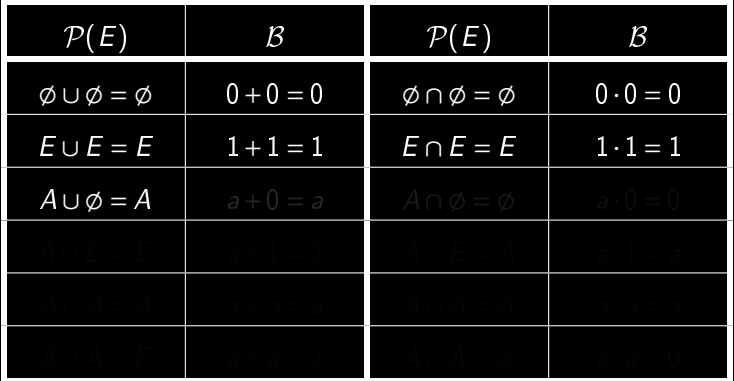

<span id="page-14-0"></span>

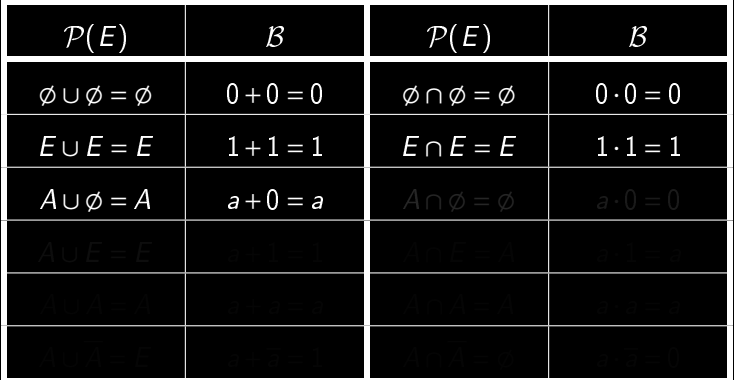

<span id="page-15-0"></span>

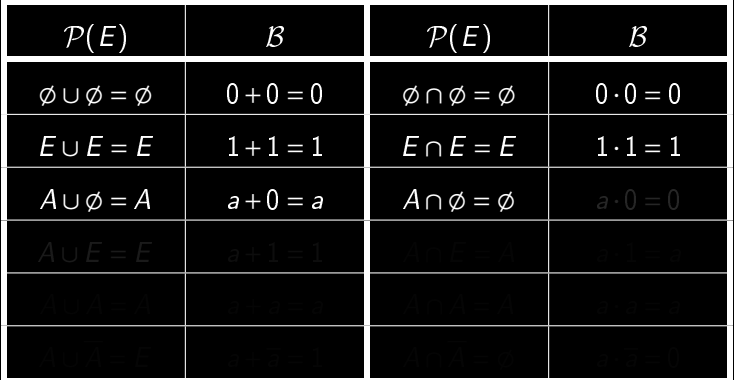

<span id="page-16-0"></span>

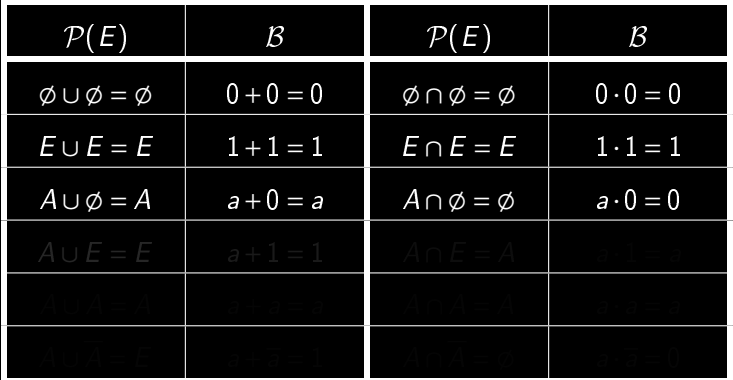

<span id="page-17-0"></span>

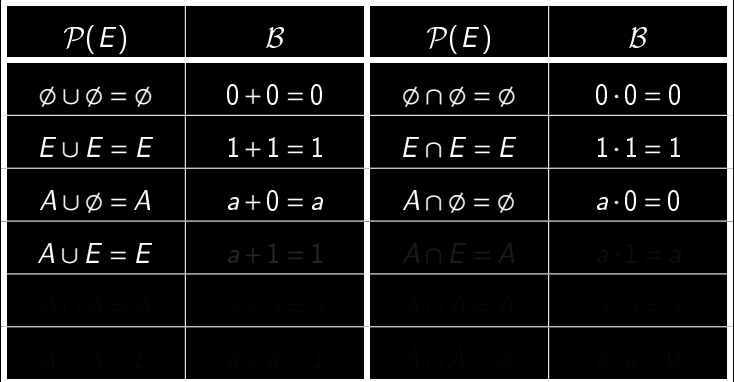

<span id="page-18-0"></span>

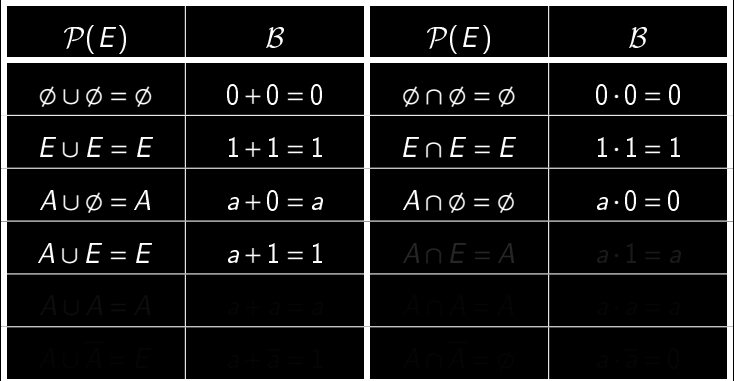

<span id="page-19-0"></span>

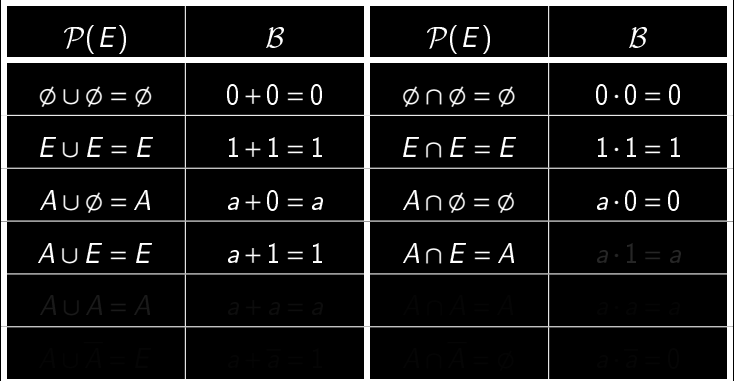

<span id="page-20-0"></span>

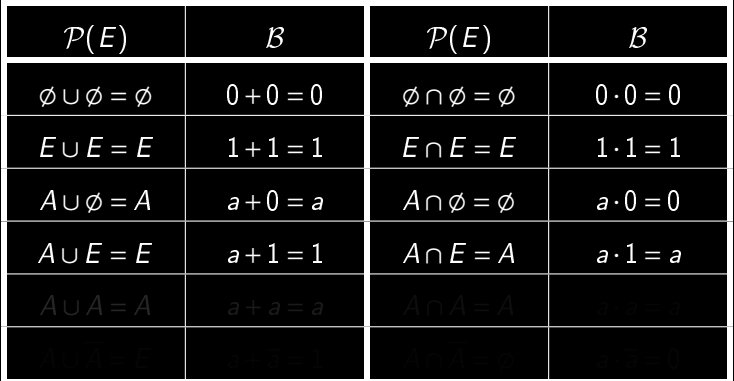

<span id="page-21-0"></span>

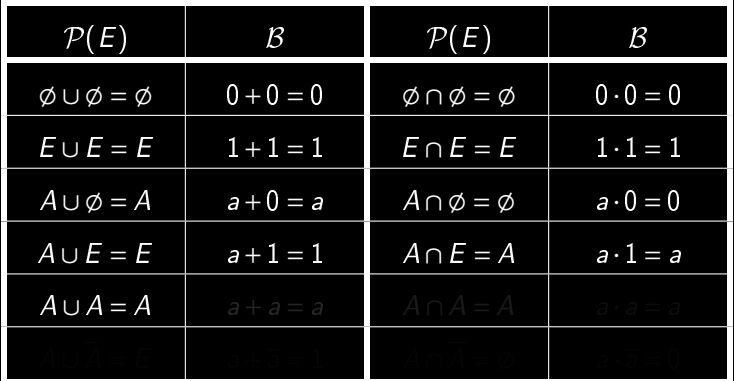

<span id="page-22-0"></span>

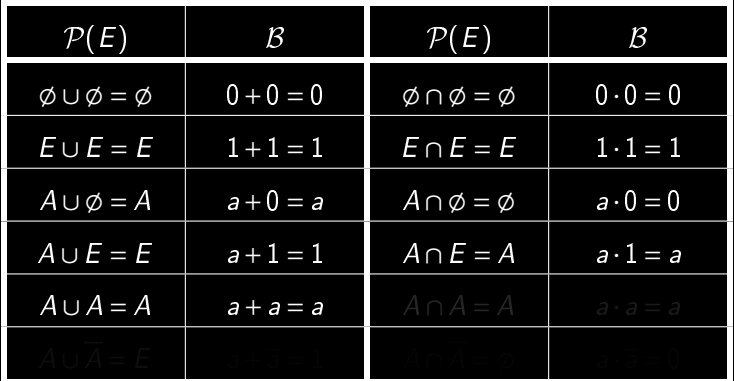

<span id="page-23-0"></span>

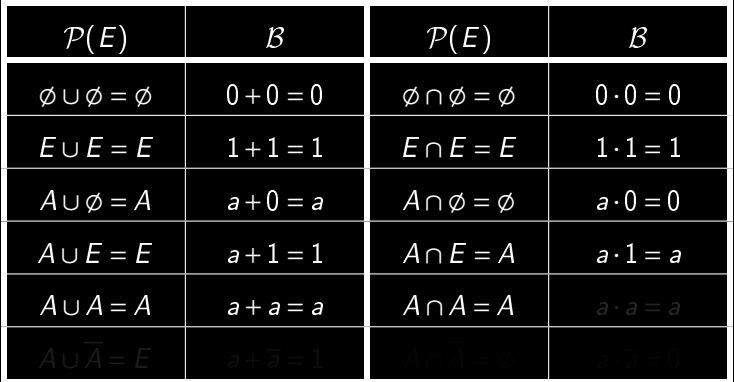

<span id="page-24-0"></span>

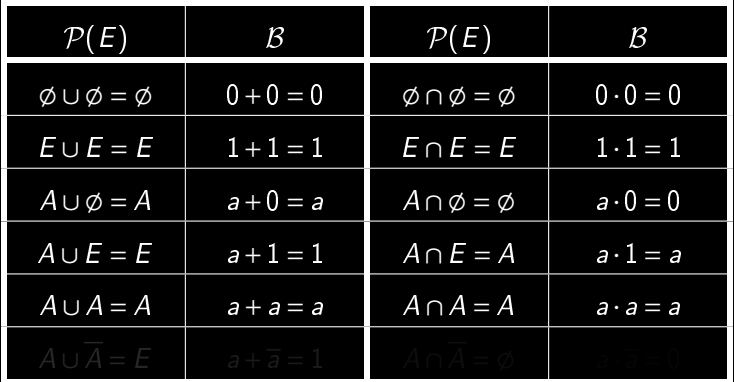

<span id="page-25-0"></span>

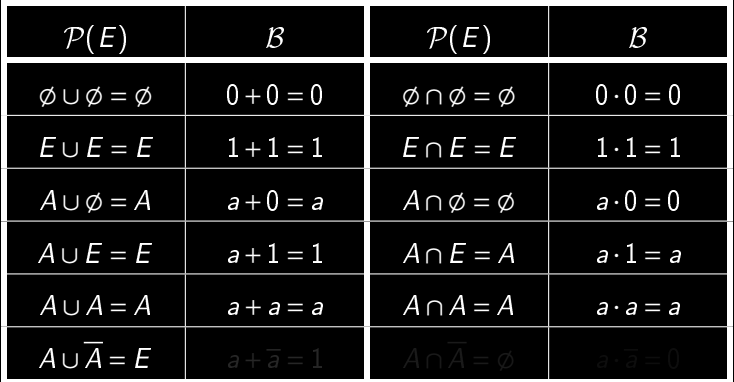

<span id="page-26-0"></span> $\mathcal{A} \ \boxdot \ \mathcal{P} \ \ \mathcal{A} \ \ \mathcal{P} \ \ \mathcal{P} \ \ \mathcal{A} \ \ \mathcal{P} \ \ \mathcal{P} \ \ \mathcal{A} \ \ \mathcal{P} \ \ \mathcal{P}$ 

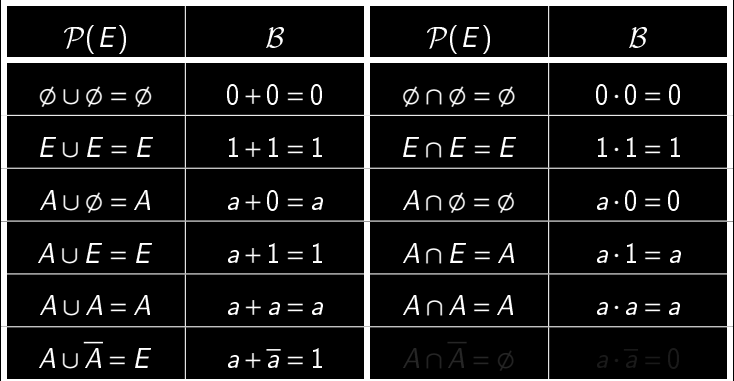

<span id="page-27-0"></span>m

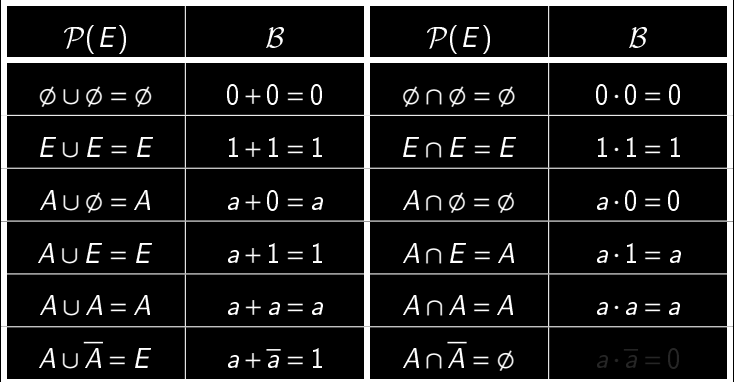

<span id="page-28-0"></span>W

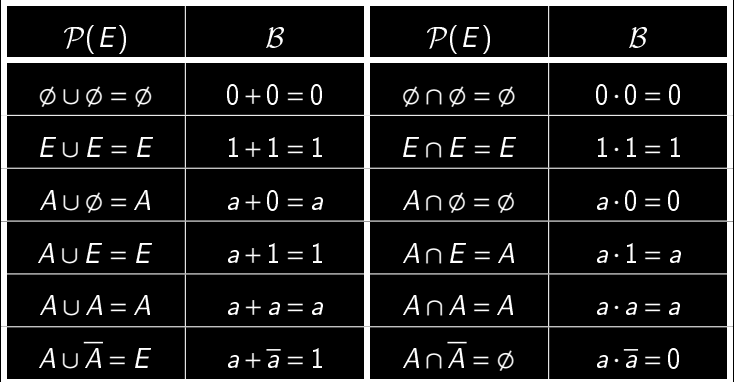

Table: Correspondance entre  $\mathcal{P}(E)$  et  $\mathcal B$ 

<span id="page-29-0"></span>W

 $4$  ロ )  $4$   $\oplus$  )  $4$   $\oplus$  )  $4$   $\oplus$  )

•  $a + (b \cdot c)$ 

<span id="page-30-0"></span> $\langle \Box \rangle$   $\rightarrow$   $\langle \Box \rangle$   $\rightarrow$   $\langle \Box \rangle$ m  $\mathcal{O}\cup\mathcal{O}$ 

- $a + (b \cdot c)$
- $\bullet$   $(b \cdot c)+a$
- 
- 
- 
- 
- 
- 
- 
- 
- 

<span id="page-31-0"></span>m

- $a + (b \cdot c)$
- $\bullet$   $(b \cdot c)+a$
- $a + a$
- 
- 
- 
- 
- 
- 
- 
- 

<span id="page-32-0"></span>m

- $a + (b \cdot c)$
- $\bullet$   $(b \cdot c)+a$
- $a + a$
- $a \cdot a$
- 

- 
- 
- 

<span id="page-33-0"></span>m

- $a + (b \cdot c)$
- $\bullet$   $(b \cdot c)+a$
- $a + a$
- $a \cdot a$
- $a + 1$
- 
- 
- 
- 
- 

<span id="page-34-0"></span>m

- $a + (b \cdot c)$
- $\bullet$   $(b \cdot c)+a$
- $a + a$
- $a \cdot a$
- $a + 1$
- 
- 
- 
- 
- 

<span id="page-35-0"></span>m
- $\bullet$   $a + (b \cdot c)$
- $\bullet$   $(b \cdot c)+a$
- $a + a$
- $a \cdot a$
- $a + 1$
- $\bullet$   $(a + b) \cdot (a + c)$
- 
- 
- 
- 

<span id="page-36-0"></span>m

K ロ ▶ K @ ▶ K ミ ▶ K ミ ▶

- $a + (b \cdot c)$
- $\bullet$   $(b \cdot c)+a$
- $a + a$
- $a \cdot a$
- $a + 1$
- $\bullet$   $(a + b) \cdot (a + c)$
- $a + a \cdot b$
- 
- 
- 

<span id="page-37-0"></span>m

- $a + (b \cdot c)$
- $\bullet$   $(b \cdot c)+a$
- $a + a$
- $a \cdot a$
- $a + 1$
- $\bullet$   $(a + b) \cdot (a + c)$
- $\bullet$   $a + a \cdot b$
- $a \cdot (a+b)$
- 
- 

<span id="page-38-0"></span>m

- $a + (b \cdot c)$
- $\bullet$   $(b \cdot c)+a$
- $a + a$
- $a \cdot a$
- $a + 1$
- $\bullet$   $(a + b) \cdot (a + c)$
- $\bullet$   $a + a \cdot b$
- $a \cdot (a+b)$
- $\bullet$   $a \cdot \overline{a}$
- 

<span id="page-39-0"></span>m

- $a + (b \cdot c)$
- $\bullet$   $(b \cdot c)+a$
- $a + a$
- $a \cdot a$
- $a + 1$
- $\bullet$   $(a + b) \cdot (a + c)$
- $\bullet$   $a + a \cdot b$
- $a \cdot (a+b)$
- $\bullet$   $a \cdot \overline{a}$
- $a + \overline{a}$

<span id="page-40-0"></span>m

#### $a \leq b \Longleftrightarrow a + b =$

(IUT de Nantes - Dpt d'informatique ) 8 / 43

<span id="page-41-0"></span> $\mathcal{A} \hspace{1mm} \Box \hspace{1mm} \mathcal{V} \hspace{1mm} \mathcal{A} \hspace{1mm} \overline{\mathcal{Q}} \hspace{1mm} \mathcal{V} \hspace{1mm} \mathcal{A} \hspace{1mm} \overline{\mathcal{Z}} \hspace{1mm} \mathcal{V} \hspace{1mm} \mathcal{A} \hspace{1mm} \overline{\mathcal{Z}} \hspace{1mm} \mathcal{V} \hspace{1mm} \mathcal{I} \hspace{1mm} \overline{\mathcal{Z}}$ 

# $a \leq b \Longleftrightarrow a+b=$  $a \leq b \Longleftrightarrow a \cdot b =$

(IUT de Nantes - Dpt d'informatique ) 8 / 43

<span id="page-42-0"></span>K ロ ▶ K @ ▶ K 동 ▶ K 동 ▶ │ 동

 $a \le b \Longleftrightarrow a + b =$  $a \leq b \Longleftrightarrow a \cdot b =$  $a \leq b \Longleftrightarrow \overline{a} + b =$ 

イロト イ団 ト イミト イヨト

Π

<span id="page-43-0"></span> $2Q$ 

(IUT de Nantes - Dpt d'informatique ) 8 / 43

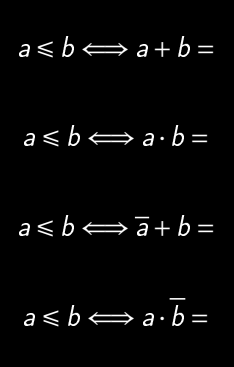

(IUT de Nantes - Dpt d'informatique ) 8 / 43

<span id="page-44-0"></span>Π

K ロ ▶ K @ ▶ K ミ ▶ K ミ ▶

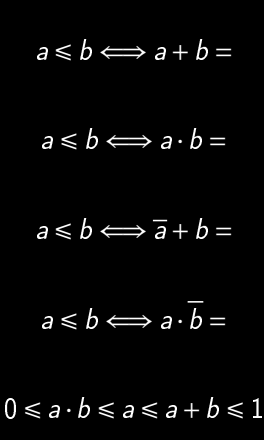

<span id="page-45-0"></span>Π

K ロ ▶ K @ ▶ K ミ ▶ K ミ ▶

# Algèbre de Boole binaire

 $B<sub>2</sub>$ 

(IUT de Nantes - Dpt d'informatique ) 9 / 43

<span id="page-46-0"></span>ΠĪ

 $\langle \Box \rangle$   $\rightarrow$   $\langle \Box \rangle$   $\rightarrow$   $\langle \Box \rangle$ 

Table canonique.

<span id="page-47-0"></span>Ξ

 $4\hspace{0.1cm}\square\hspace{0.1cm} 1\hspace{0.1cm}\square\hspace{0.1cm} 1\hspace{0.1cm}\square\hspace{0.1cm} 2\hspace{0.1cm}\rangle\hspace{0.1cm} 4\hspace{0.1cm}\square\hspace{0.1cm} 1\hspace{0.1cm}\rangle\hspace{0.1cm} 4\hspace{0.1cm}\square\hspace{0.1cm} 1\hspace{0.1cm}\rangle$ 

Table canonique. Loi de De Morgan

<span id="page-48-0"></span>Ξ

 $4\hspace{0.1cm}\square\hspace{0.1cm} 1\hspace{0.1cm}\square\hspace{0.1cm} 1\hspace{0.1cm}\square\hspace{0.1cm} 2\hspace{0.1cm}\rangle\hspace{0.1cm} 4\hspace{0.1cm}\square\hspace{0.1cm} 1\hspace{0.1cm}\rangle\hspace{0.1cm} 4\hspace{0.1cm}\square\hspace{0.1cm} 1\hspace{0.1cm}\rangle$ 

# $x(y + z) = xy + xz$  : duale ?

(IUT de Nantes - Dpt d'informatique ) 11 / 43

<span id="page-49-0"></span> $\mathcal{O}\curvearrowright\mathcal{O}$ 

ΠĪ

K ロ ▶ K (包 ) - K 경 ▶ K 경 ▶ .

\n- $$
x(y + z) = xy + xz
$$
 : duale?
\n- $x + yz = (x + y)(x + z)$
\n

(IUT de Nantes - Dpt d'informatique ) 11 / 43

<span id="page-50-0"></span>

ΠĪ

\n- $$
x(y + z) = xy + xz
$$
 : duale?
\n- $x + yz = (x + y)(x + z)$
\n

<span id="page-51-0"></span>ΠĪ

\n- $$
x(y + z) = xy + xz
$$
 :  $duale$ ?
\n- $x + yz = (x + y)(x + z)$
\n

(IUT de Nantes - Dpt d'informatique ) 11 / 43

<span id="page-52-0"></span>ΠĪ

# Sommaire

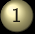

#### 1 [Calcul booléen](#page-2-0)

- 
- **[Fonctions booléennes](#page-53-0)**
- 
- 
- 
- 
- 

 $A \sqcup A$   $\oplus$   $A \sqsubseteq A$   $A \sqsubseteq A$ 

- 
- 
- 
- 

<span id="page-53-0"></span>Ξ

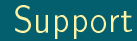

$$
S_n(f) = \{b \in \mathcal{B}_2^n \mid f(b) = 1\}
$$

(IUT de Nantes - Dpt d'informatique ) 13 / 43

<span id="page-54-0"></span>ΠĪ

 $\mathcal{A} \ \Box \ \rightarrow \ \mathcal{A} \ \overline{\mathcal{B}} \ \rightarrow \ \mathcal{A} \ \overline{\mathcal{B}} \ \rightarrow \ \mathcal{A} \ \overline{\mathcal{B}} \ \rightarrow$ 

#### Fonctions de  $\mathcal{B}_2^2$ 2

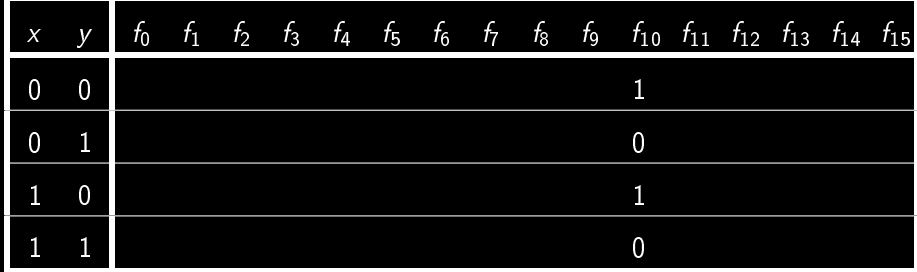

<span id="page-55-0"></span>ΠĪ

#### littéral positif

- 
- 
- 

<span id="page-56-0"></span>Ξ

 $4\hspace{0.1cm}\square\hspace{0.1cm} 1\hspace{0.1cm}\square\hspace{0.1cm} 1\hspace{0.1cm}\square\hspace{0.1cm} 2\hspace{0.1cm}\rangle\hspace{0.1cm} 4\hspace{0.1cm}\square\hspace{0.1cm} 1\hspace{0.1cm}\rangle\hspace{0.1cm} 4\hspace{0.1cm}\square\hspace{0.1cm} 1\hspace{0.1cm}\rangle$ 

- littéral positif
- littéral négatif
- 
- 

<span id="page-57-0"></span>Ξ

- littéral positif
- littéral négatif
- **· monôme booléen** pourquoi?

<span id="page-58-0"></span>Ξ

- littéral positif
- littéral négatif
- **· monôme booléen** pourquoi?
- 

<span id="page-59-0"></span>Ξ

- littéral positif
- littéral négatif
- monôme booléen pourquoi ?
- polynôme booléen

<span id="page-60-0"></span> $\equiv$   $\rightarrow$ Ξ

**イロト イ団ト イミト イ** 

#### . Un p-terme minterme

(IUT de Nantes - Dpt d'informatique ) 16 / 43

<span id="page-61-0"></span>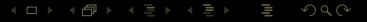

#### . Un p-terme minterme

(IUT de Nantes - Dpt d'informatique ) 16 / 43

<span id="page-62-0"></span> $\mathcal{O}\cup\mathcal{O}$ 

m

 $\mathcal{A} \ \Box \ \rightarrow \ \ \mathcal{A} \ \overline{\mathcal{B}} \ \rightarrow \ \ \mathcal{A} \ \ \overline{\mathcal{B}} \ \rightarrow \ \ \mathcal{A} \ \ \overline{\mathcal{B}} \ \rightarrow \ \ \mathcal{A}$ 

#### Un p-terme minterme

**. Un s-terme (clause)** maxterme

<span id="page-63-0"></span>Ξ

 $A \equiv \nu \pmod{p}$  ,  $A \equiv \nu \pmod{p}$ 

#### Un p-terme minterme

- **. Un s-terme (clause)** maxterme
- 
- 
- 
- 

<span id="page-64-0"></span>Ξ

 $A \equiv \nu \pmod{p}$  ,  $A \equiv \nu \pmod{p}$ 

#### Un p-terme minterme

- Un s-terme (clause) maxterme
- Disjonctive ٠
- 
- 
- 

<span id="page-65-0"></span> $A \equiv \nu \pmod{p}$  ,  $A \equiv \nu \pmod{p}$ 

- Un p-terme minterme
- Un s-terme (clause) maxterme
- Disjonctive ٠
- Disjonctive canonique ۰
- 
- <span id="page-66-0"></span>

- Un p-terme minterme
- Un s-terme (clause) maxterme
- Disjonctive ٠
- Disjonctive canonique ٠
- **Conjonctive** ٠
- 

<span id="page-67-0"></span> $A \sqcup A$   $\oplus$   $A \sqsubseteq A$   $A \sqsubseteq A$ 

- Un p-terme minterme
- Un s-terme (clause) maxterme
- Disjonctive ٠
- Disjonctive canonique ٠
- **Conjonctive** ٠
- <span id="page-68-0"></span>Conjonctive canonique ۰

# Obtenir la forme canonique disjonctive

 $f = f(x_1, x_2, x_3) = (x_1 + x_2) \overline{x_3}$ 

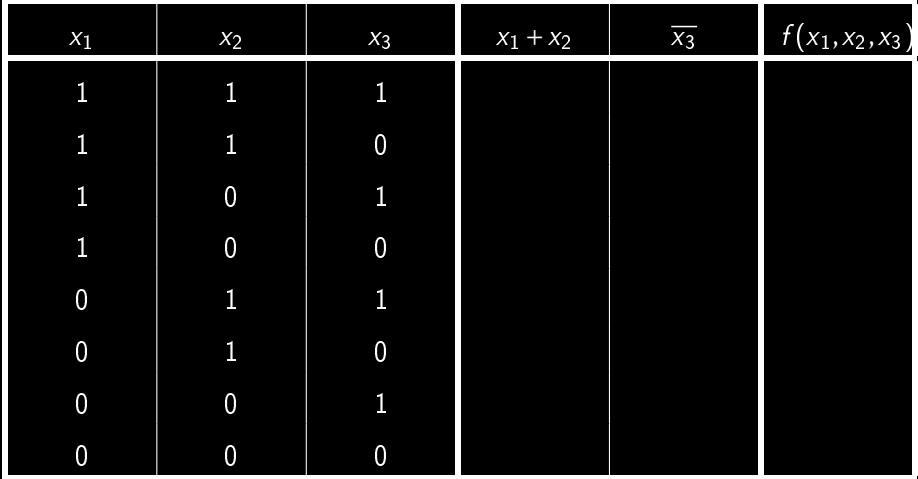

<span id="page-69-0"></span>On en déduit aussi la forme canonique conjon[ct](#page-68-0)i[ve](#page-70-0)

(IUT de Nantes - Dpt d'informatique ) 17 / 43

# Obtenir la forme canonique disjonctive

 $f = f(x_1, x_2, x_3) = (x_1 + x_2) \overline{x_3}$ 

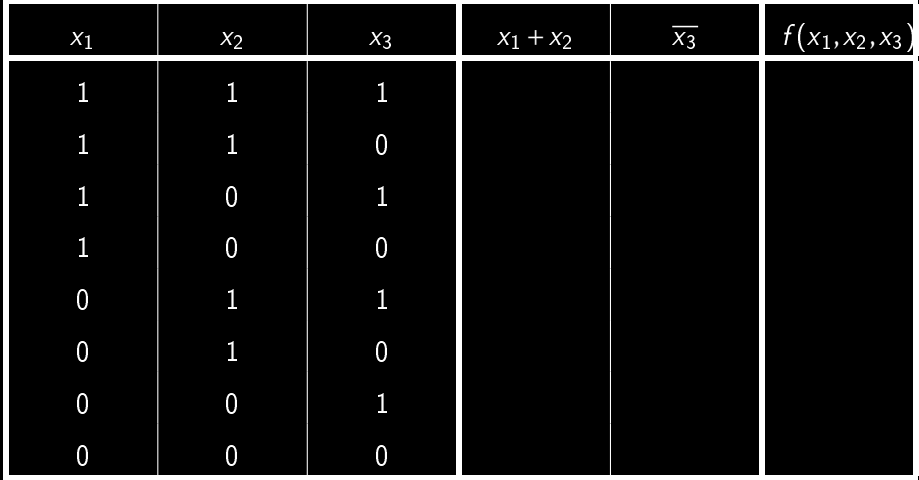

<span id="page-70-0"></span>On en déduit aussi la forme canonique conjon[ct](#page-69-0)i[ve](#page-71-0)

# Sommaire

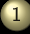

#### 1 [Calcul booléen](#page-2-0)

- 
- 
- **[Portes logiques](#page-71-0)**
- 
- 2 [Un peu de Python](#page-85-0)
- 
- 

 $A \sqcup A$   $\oplus$   $A \sqsubseteq A$   $A \sqsubseteq A$ 

- 
- 
- 
- 

<span id="page-71-0"></span>Ξ
# Portes US

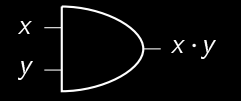

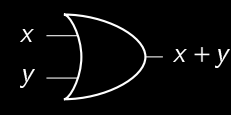

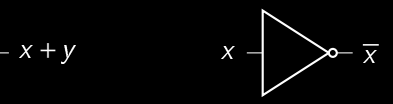

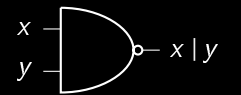

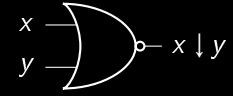

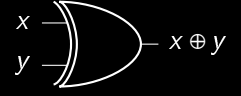

<span id="page-72-0"></span> $4\hspace{0.1cm}\square\hspace{0.1cm} 1\hspace{0.1cm}\square\hspace{0.1cm} 1\hspace{0.1cm}\square\hspace{0.1cm} 2\hspace{0.1cm}\rangle\hspace{0.1cm} 4\hspace{0.1cm}\square\hspace{0.1cm} 1\hspace{0.1cm}\rangle\hspace{0.1cm} 4\hspace{0.1cm}\square\hspace{0.1cm} 1\hspace{0.1cm}\rangle$ 

#### Portes à l'européenne

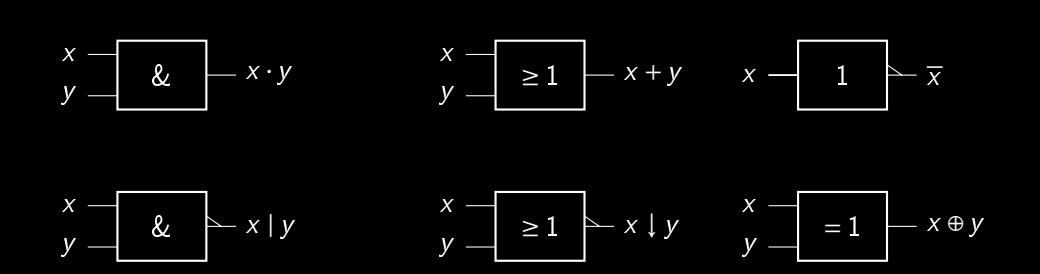

<span id="page-73-0"></span>K ロ ▶ K @ ▶ K 코 ▶ K 코 ▶

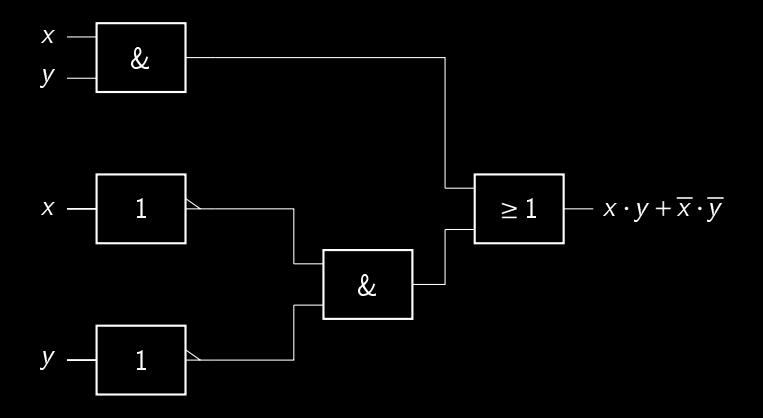

<span id="page-74-0"></span>W

 $\mathcal{A} \hspace{1mm} \Box \hspace{1mm} \mathcal{V} \hspace{1mm} \mathcal{A} \hspace{1mm} \overline{\Box} \hspace{1mm} \mathcal{V} \hspace{1mm} \mathcal{A} \hspace{1mm} \overline{\Xi} \hspace{1mm} \mathcal{V} \hspace{1mm} \mathcal{A} \hspace{1mm} \overline{\Xi} \hspace{1mm} \mathcal{V}$ 

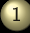

#### 1 [Calcul booléen](#page-2-0)

- 
- 
- 
- **[Minimisation de circuits](#page-75-0)**
- 
- 
- 

<span id="page-75-0"></span> $A \sqcup A$   $\oplus$   $A \sqsubseteq A$   $A \sqsubseteq A$ 

- 
- 
- 
- 

#### Construisez les circuits correspondant à  $xyz + x\overline{y}z$  et xz. Des remarques ?

<span id="page-76-0"></span>m

K ロ ▶ K @ ▶ K ミ ▶ K ミ ▶

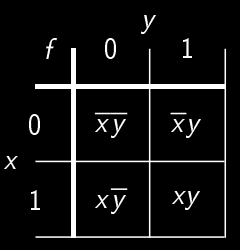

<span id="page-77-0"></span>ΠĪ

 $\mathcal{A} \hspace{.1cm} \Box \hspace{.1cm} \mathcal{V} \hspace{.1cm} \mathcal{A} \hspace{.1cm} \overline{\Box} \hspace{.1cm} \mathcal{V} \hspace{.1cm} \mathcal{A} \hspace{.1cm} \overline{\Xi} \hspace{.1cm} \mathcal{V} \hspace{.1cm} \mathcal{A} \hspace{.1cm} \overline{\Xi} \hspace{.1cm} \mathcal{V}$ 

Par exemple, pour  $xy + \overline{xy}$  on obtient :

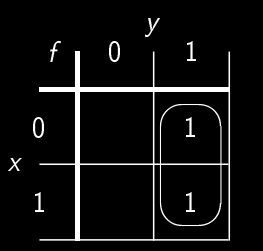

<span id="page-78-0"></span> $A \sqcup A$   $\oplus$   $A \sqsubseteq A$   $A \sqsubseteq A$ 

 $4\hspace{0.1cm}\square\hspace{0.1cm} 1\hspace{0.1cm}\square\hspace{0.1cm} 1\hspace{0.1cm}\square\hspace{0.1cm} 2\hspace{0.1cm}\rangle\hspace{0.1cm} 4\hspace{0.1cm}\square\hspace{0.1cm} 1\hspace{0.1cm}\rangle\hspace{0.1cm} 4\hspace{0.1cm}\square\hspace{0.1cm} 1\hspace{0.1cm}\rangle$ 

<span id="page-79-0"></span> $2Q$ 

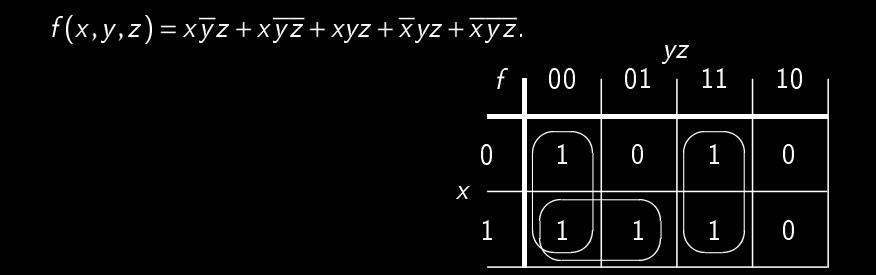

(IUT de Nantes - Dpt d'informatique ) 26 / 43

<span id="page-80-0"></span> $QQQ$ 

 $A \equiv \nu \pmod{p}$  ,  $A \equiv \nu \pmod{p}$ 

 $f(x,y,z) = x\overline{y}z + x\overline{y}z + xyz + \overline{x}yz + \overline{x}yz.$ 1 0 x  $00 + 01 + 11 + 10$ yz f  $1 \parallel 0 \parallel 1 \parallel 0$  $1 \parallel 1 \parallel \parallel 1 \parallel 0$  $\sqrt{2}$  $\overline{\phantom{0}}$ H. ▁  $\sqrt{2}$  $\overline{\phantom{0}}$ U. L  $\overline{\sqrt{2}}$  $\equiv$ ۵ic  $\overline{\phantom{a}}$ 

Alors  $f(x,y,z) = \overline{yz} + x\overline{y} + y\overline{z}$ .

(IUT de Nantes - Dpt d'informatique ) 26 / 43

K ロ ▶ K @ ▶ K 경 ▶ K 경 ▶

<span id="page-81-0"></span> $2Q$ 

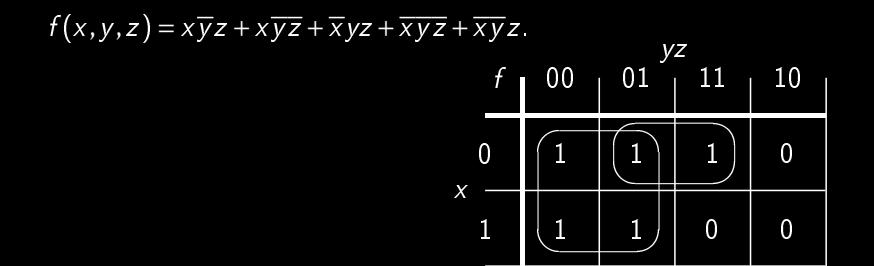

(IUT de Nantes - Dpt d'informatique ) 27 / 43

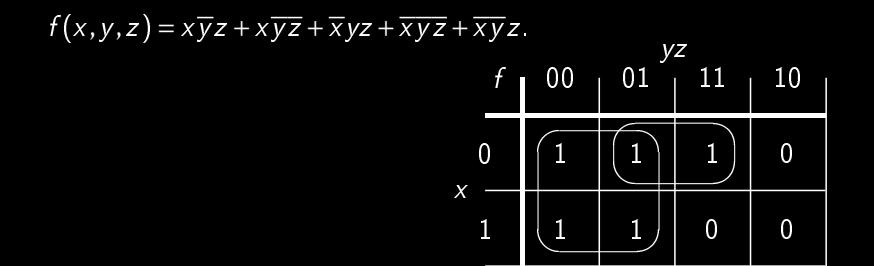

Cette fois,  $f(x,y,z) = \overline{y} + \overline{x}z$ .

(IUT de Nantes - Dpt d'informatique ) 27 / 43

<span id="page-82-0"></span> $4$  ロ )  $4$   $\oplus$  )  $4$   $\oplus$  )  $4$   $\oplus$  )

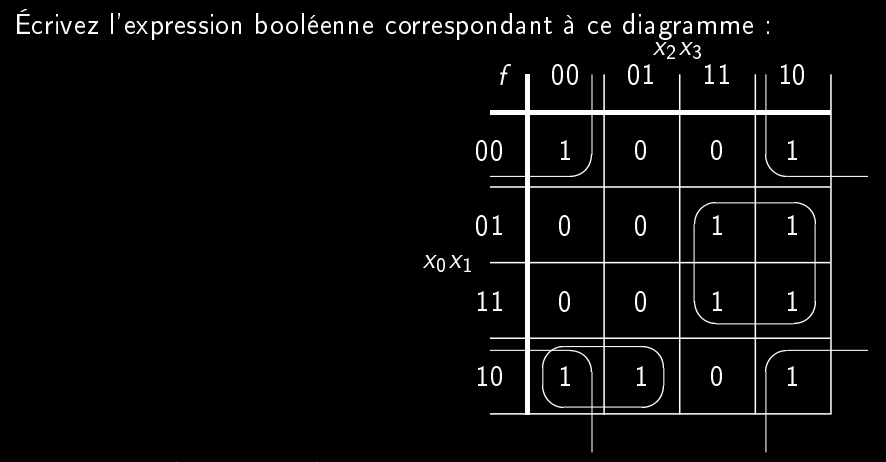

<span id="page-83-0"></span> $4 \Box + 4$ f di

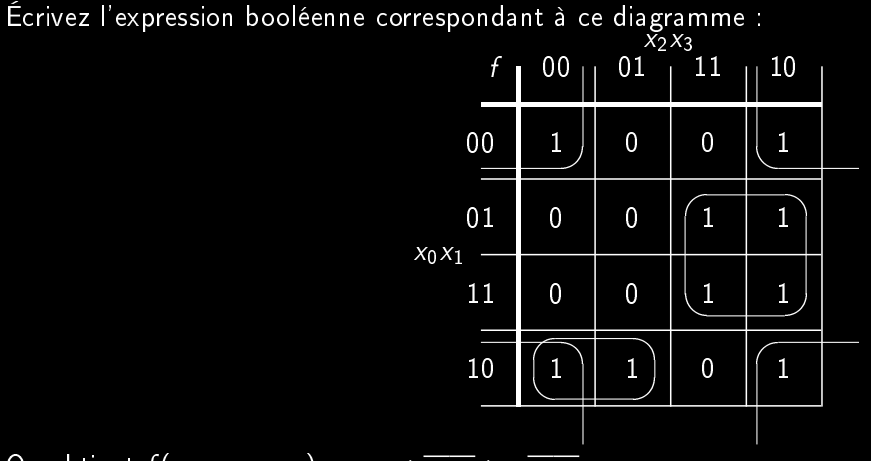

<span id="page-84-0"></span> $\leftarrow$   $\Box$ 

On obtient  $f(x_0, x_1, x_2, x_3) = x_1x_2 + \overline{x_1x_3} + x_0\overline{x_1x_2}$ 

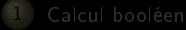

- 
- 
- 
- 
- 2 [Un peu de Python](#page-85-0)
- **[fonctions](#page-86-0)**
- [La structure conditionnelle](#page-88-0)

<span id="page-85-0"></span> $A \sqcup A$   $\oplus$   $A \sqsubseteq A$   $A \sqsubseteq A$ 

- Les boucles « tant que »
- [Les listes](#page-92-0)
- **[Les dictionnaires](#page-95-0)**
- $\bullet$  Les boucles  $\&$  pour  $\gg$

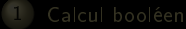

- 
- 
- 
- 
- 2 [Un peu de Python](#page-85-0)

#### **[fonctions](#page-86-0)**

<span id="page-86-0"></span> $A \sqcup A$   $\oplus$   $A \sqsubseteq A$   $A \sqsubseteq A$ 

- 
- 
- 
- 

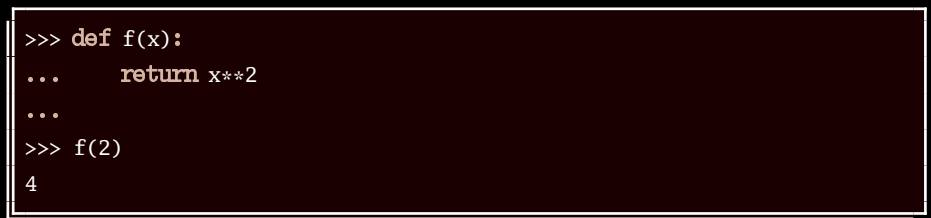

<span id="page-87-0"></span> $\mathcal{A} \hspace{1mm} \Box \hspace{1mm} \mathcal{V} \hspace{1mm} \mathcal{A} \hspace{1mm} \overline{\Box} \hspace{1mm} \mathcal{V} \hspace{1mm} \mathcal{A} \hspace{1mm} \overline{\Xi} \hspace{1mm} \mathcal{V} \hspace{1mm} \mathcal{A} \hspace{1mm} \overline{\Xi} \hspace{1mm} \mathcal{V}$ 

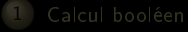

- 
- 
- 
- 
- 2 [Un peu de Python](#page-85-0)

#### **[La structure conditionnelle](#page-88-0)**

<span id="page-88-0"></span> $A \sqcup A$   $\oplus$   $A \sqsubseteq A$   $A \sqsubseteq A$ 

- 
- 
- 
- 

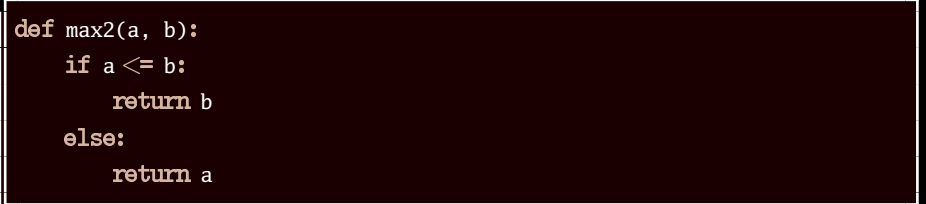

<span id="page-89-0"></span> $\mathcal{A} \hspace{.1cm} \Box \hspace{.1cm} \mathcal{V} \hspace{.1cm} \mathcal{A} \hspace{.1cm} \overline{\Box} \hspace{.1cm} \mathcal{V} \hspace{.1cm} \mathcal{A} \hspace{.1cm} \overline{\Xi} \hspace{.1cm} \mathcal{V} \hspace{.1cm} \mathcal{A} \hspace{.1cm} \overline{\Xi} \hspace{.1cm} \mathcal{V}$ 

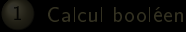

- 
- 
- 
- 
- 2 [Un peu de Python](#page-85-0)
- 
- 

<span id="page-90-0"></span> $A \sqcup A$   $\oplus$   $A \sqsubseteq A$   $A \sqsubseteq A$ 

- Les boucles « tant que »
- 
- 
- 

<span id="page-91-0"></span>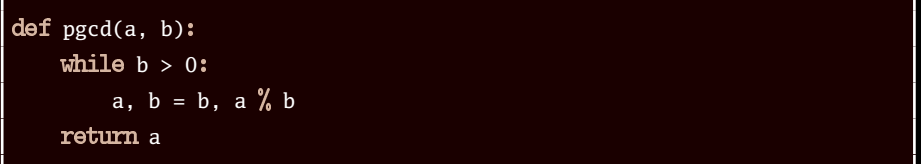

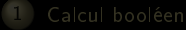

- 
- 
- 
- 
- 
- 2 [Un peu de Python](#page-85-0)
- 
- 

<span id="page-92-0"></span> $A \sqcup A$   $\oplus$   $A \sqsubseteq A$   $A \sqsubseteq A$ 

- 
- [Les listes](#page-92-0)
- 
- 

```
\Rightarrow liste = [12, 11, 18, 7, 15, 3]
>>> liste[0]
12
>>> liste[:2]
[12, 11]>>> liste[2:]
[18, 7, 15, 3]
>>> liste[2:4]
[18, 7]
>>> liste[-1]
3
>>> tete=liste.pop(0)
>>> tete
12
>>> liste
[11, 18, 7, 15, 3]>>> len(liste)
5
```
<span id="page-94-0"></span>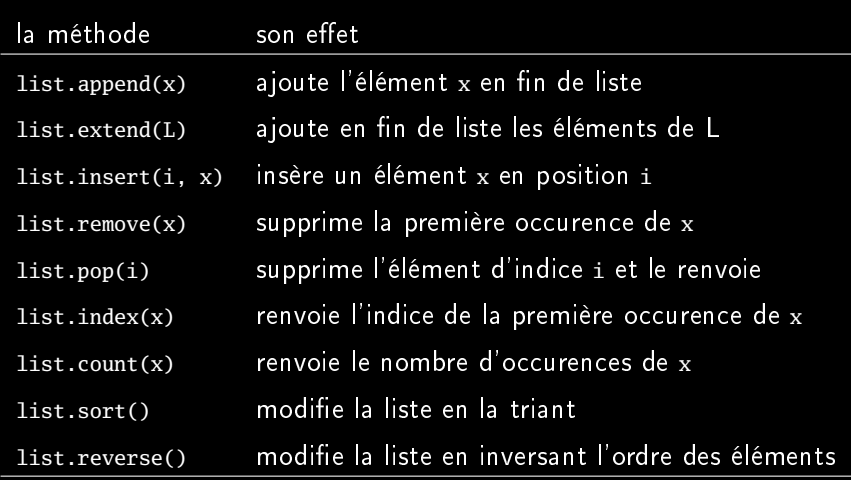

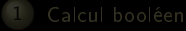

- 
- 
- 
- 
- 2 [Un peu de Python](#page-85-0)
- 
- 

<span id="page-95-0"></span> $A \sqcup A$   $\oplus$   $A \sqsubseteq A$   $A \sqsubseteq A$ 

- 
- 
- **[Les dictionnaires](#page-95-0)**
- 

```
>>> tel={'Roger' : '02 40 00 00 00', 'Marcelle' : '02 40 00 00 01'}
>>> tel['Marcelle']
'02 40 00 00 01'
```

```
>>> tel.has_key('Roger')
True
>>> tel.keys()
['Marcelle', 'Roger']
```
<span id="page-96-0"></span>K ロ ▶ K @ ▶ K 동 ▶ K 동 ▶

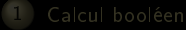

- 
- 
- 
- 
- 2 [Un peu de Python](#page-85-0)
- 
- 

<span id="page-97-0"></span> $A \sqcup A$   $\oplus$   $A \sqsubseteq A$   $A \sqsubseteq A$ 

- 
- 
- 
- $\bullet$  Les boucles  $\&$  pour  $\gg$

```
\gg r=range(5)
>>> r
[0, 1, 2, 3, 4]
\gg s=range(3,9)
>>> s
[3, 4, 5, 6, 7, 8]
>>> t = range(3, 9, 2)>>> t
[3, 5, 7]
```
<span id="page-98-0"></span> $A \equiv \nu \pmod{p}$  ,  $A \equiv \nu \pmod{p}$ 

```
\gg def f(n):
   for i in range(n):
       print('Je me répète '+str(n)+' fois')
... ... ...
>> f(3)Je me répète 3 fois
Je me répète 3 fois
Je me répète 3 fois
```
<span id="page-99-0"></span>= 1

 $\begin{array}{cccccccccccccc} 4 & \Box & \Box & \mathbb{R} & \mathbb{R} & \mathbb{R} \end{array}$ r Carl